## Выдача карты

Скидка: 0.00

Кассовое ПО Artix позволяет осуществлять выдачу карты покупателю непосредственно на кассе.

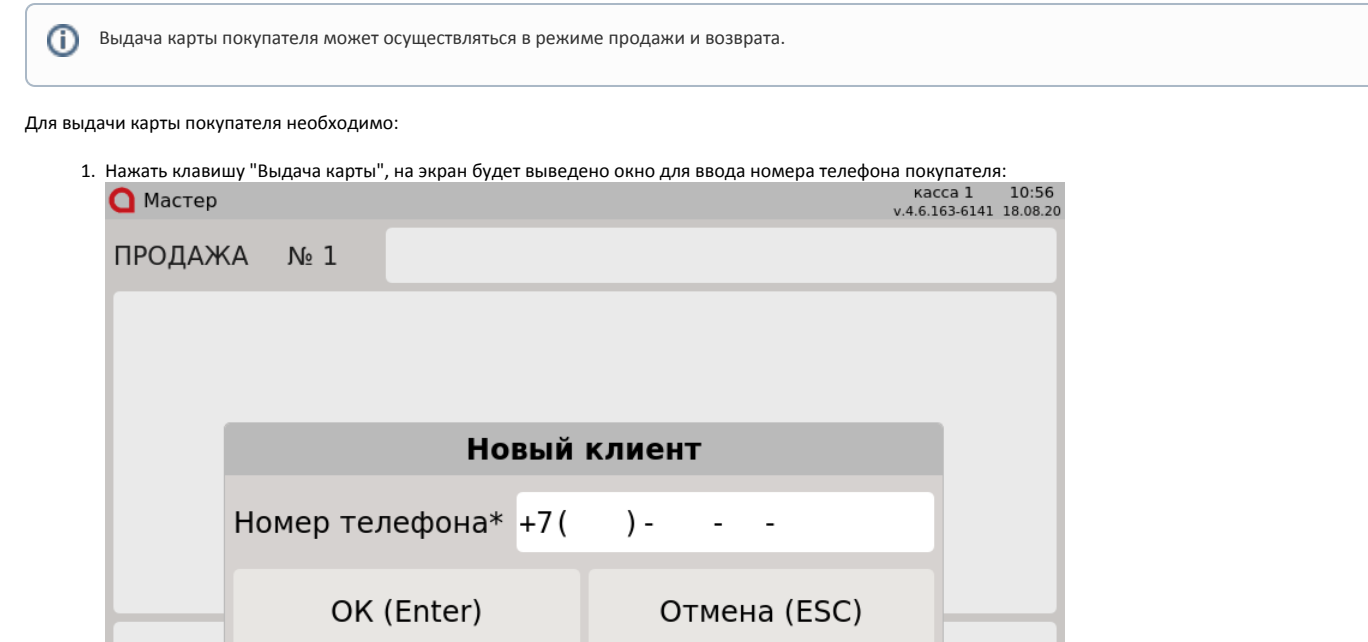

Сумма чека: 0.00

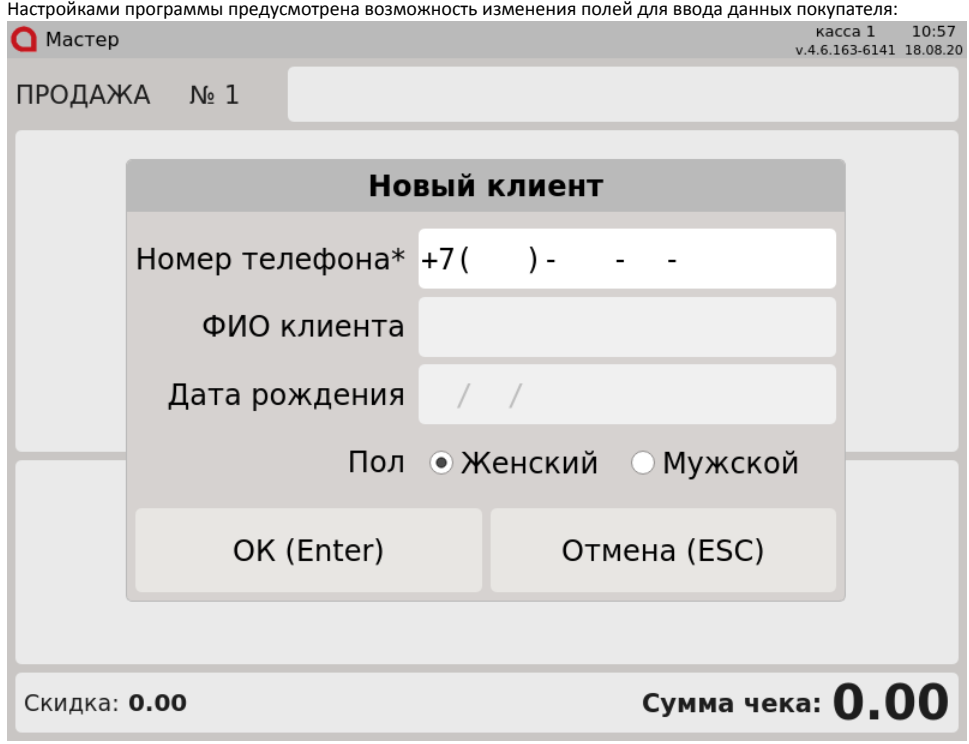

Поле ввода номера телефона отмечено звездочкой и является обязательным для заполнения.

При вводе данных проверяется правильность заполнения полей. Если введены некорректные данные, то поле будет подсвечено красным цветом:

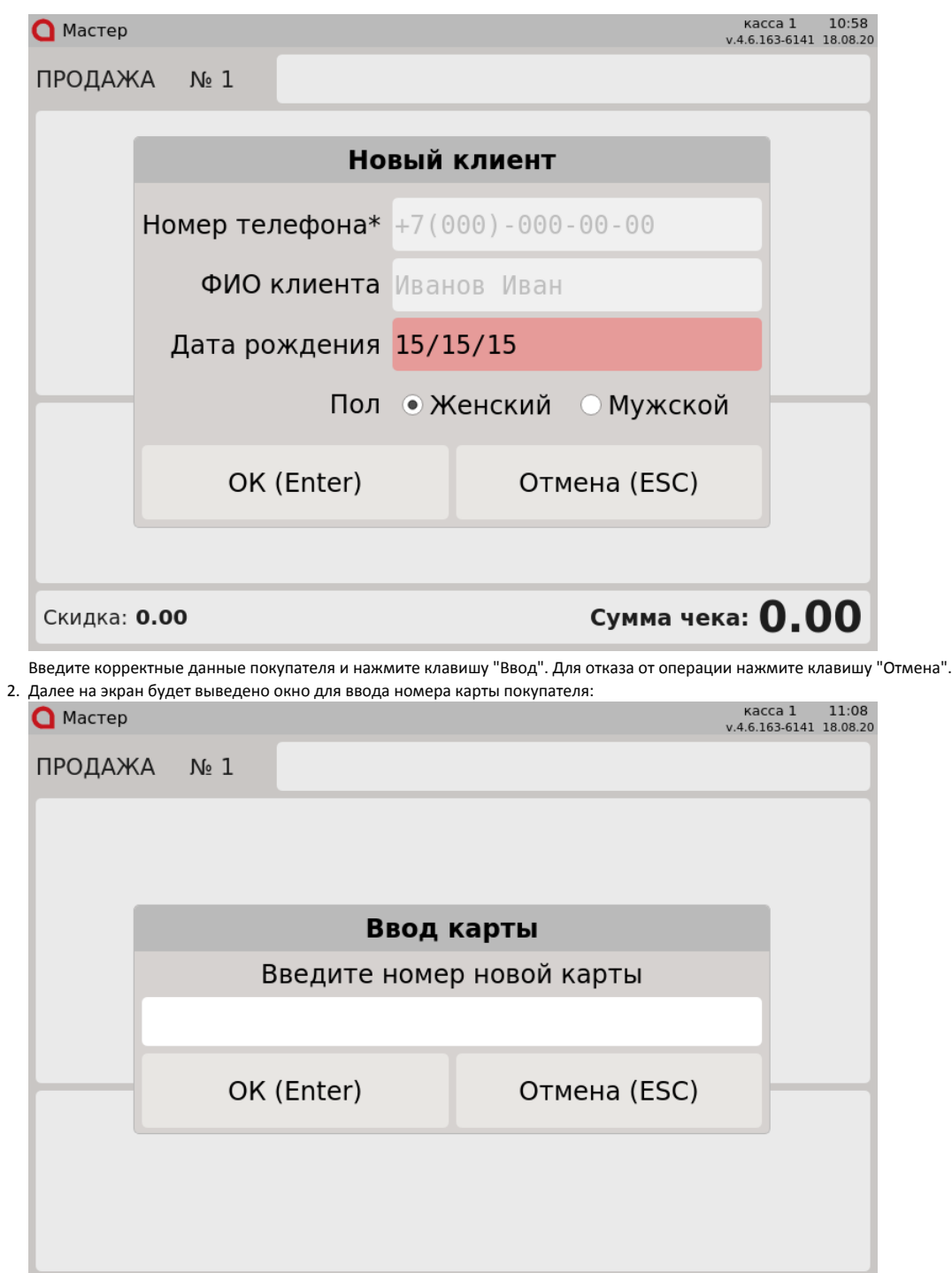

Сумма чека:  $0.00$ 

Скидка: 0.00

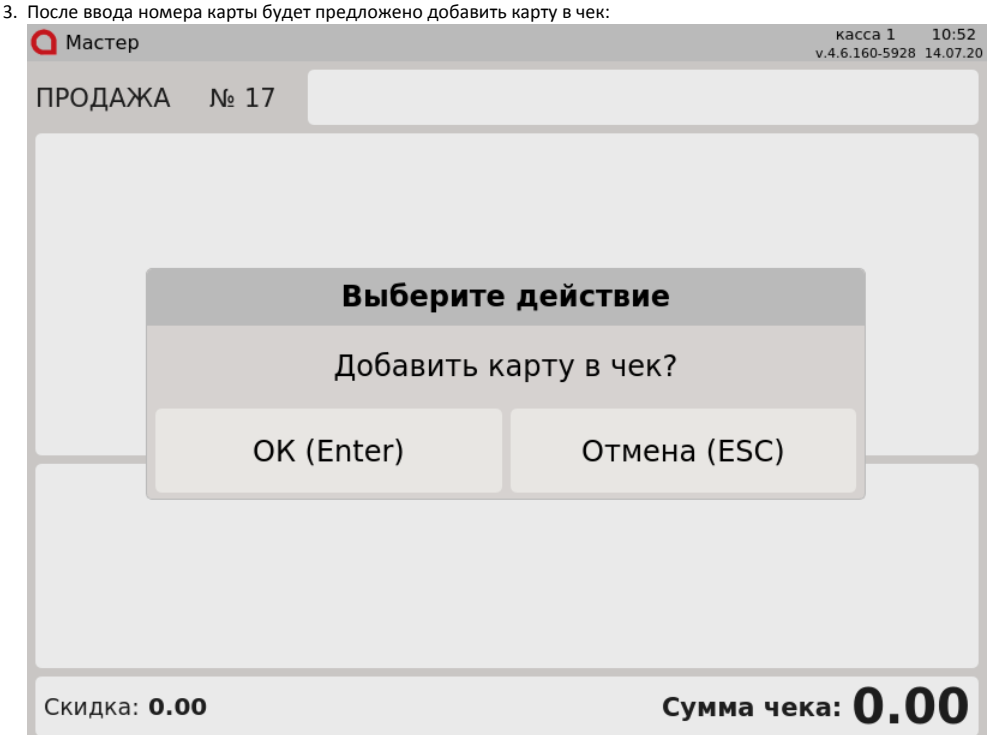

Для добавление карты нажмите клавишу "Ввод", для отказа нажмите клавишу "Отмена".

Возможные ошибки:

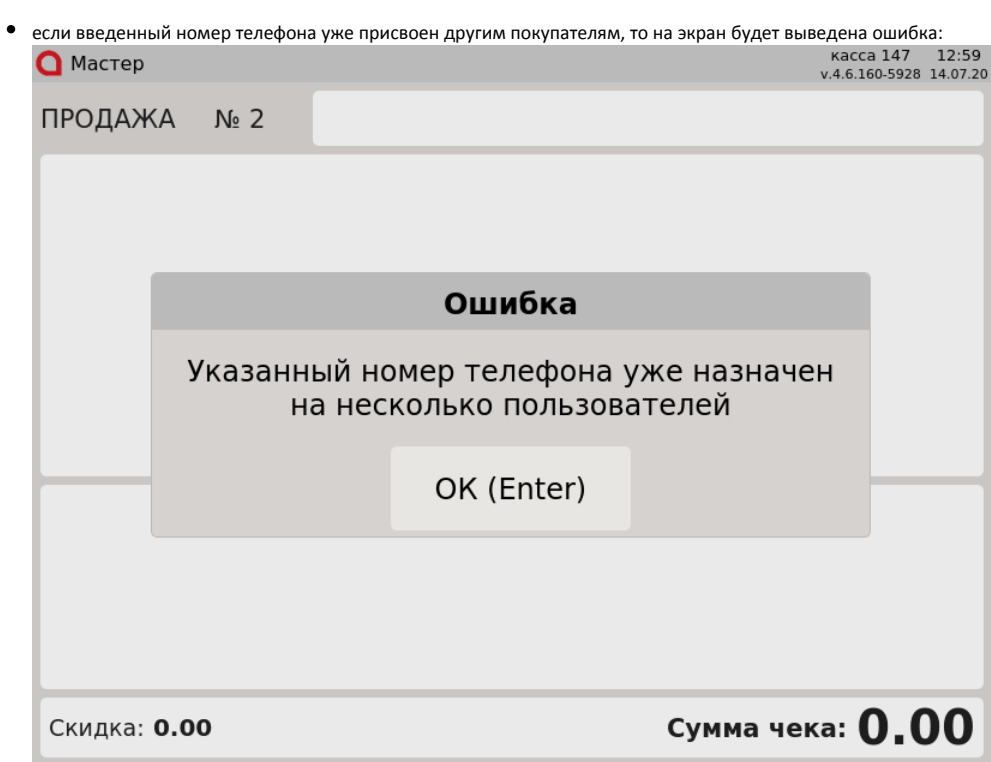

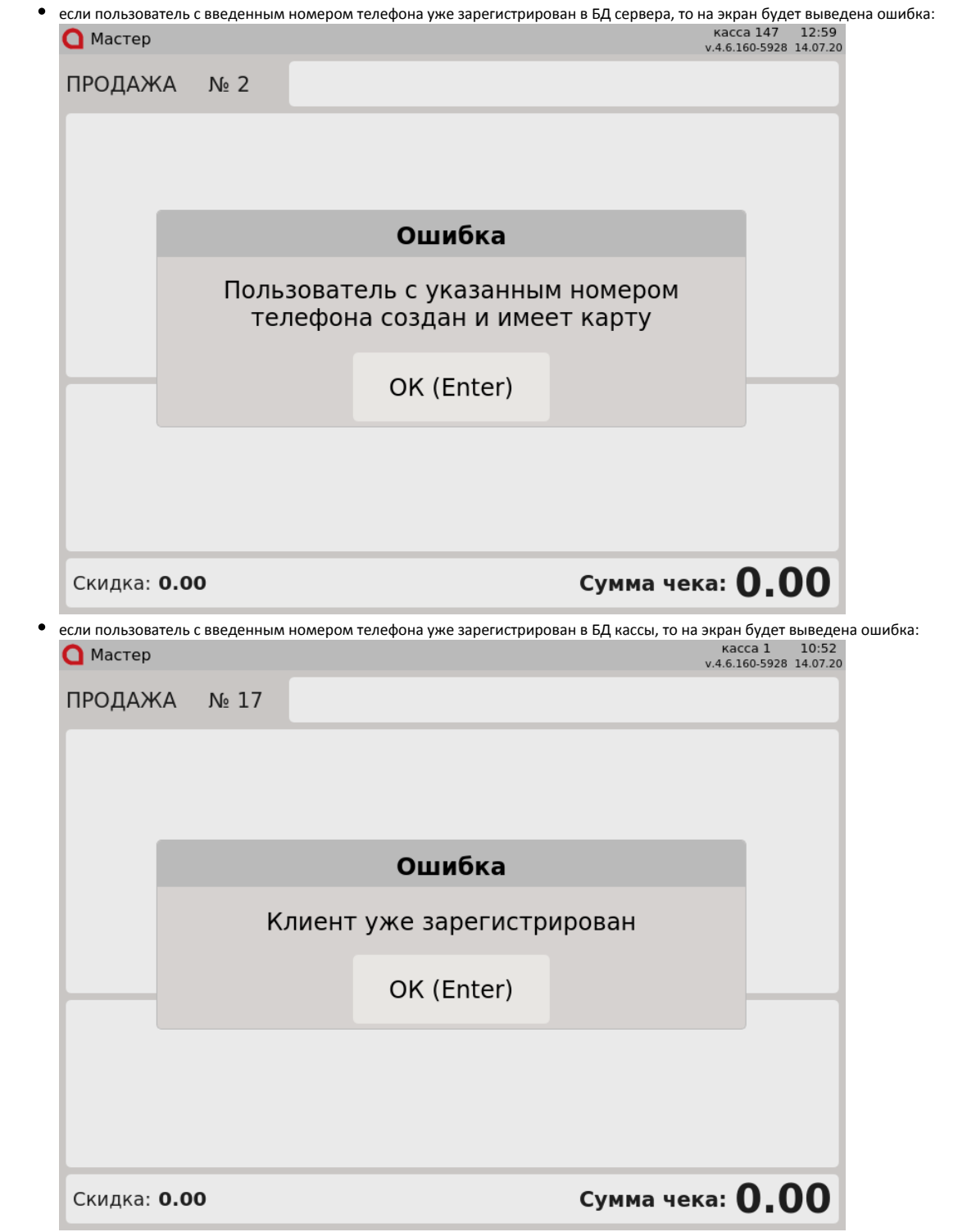

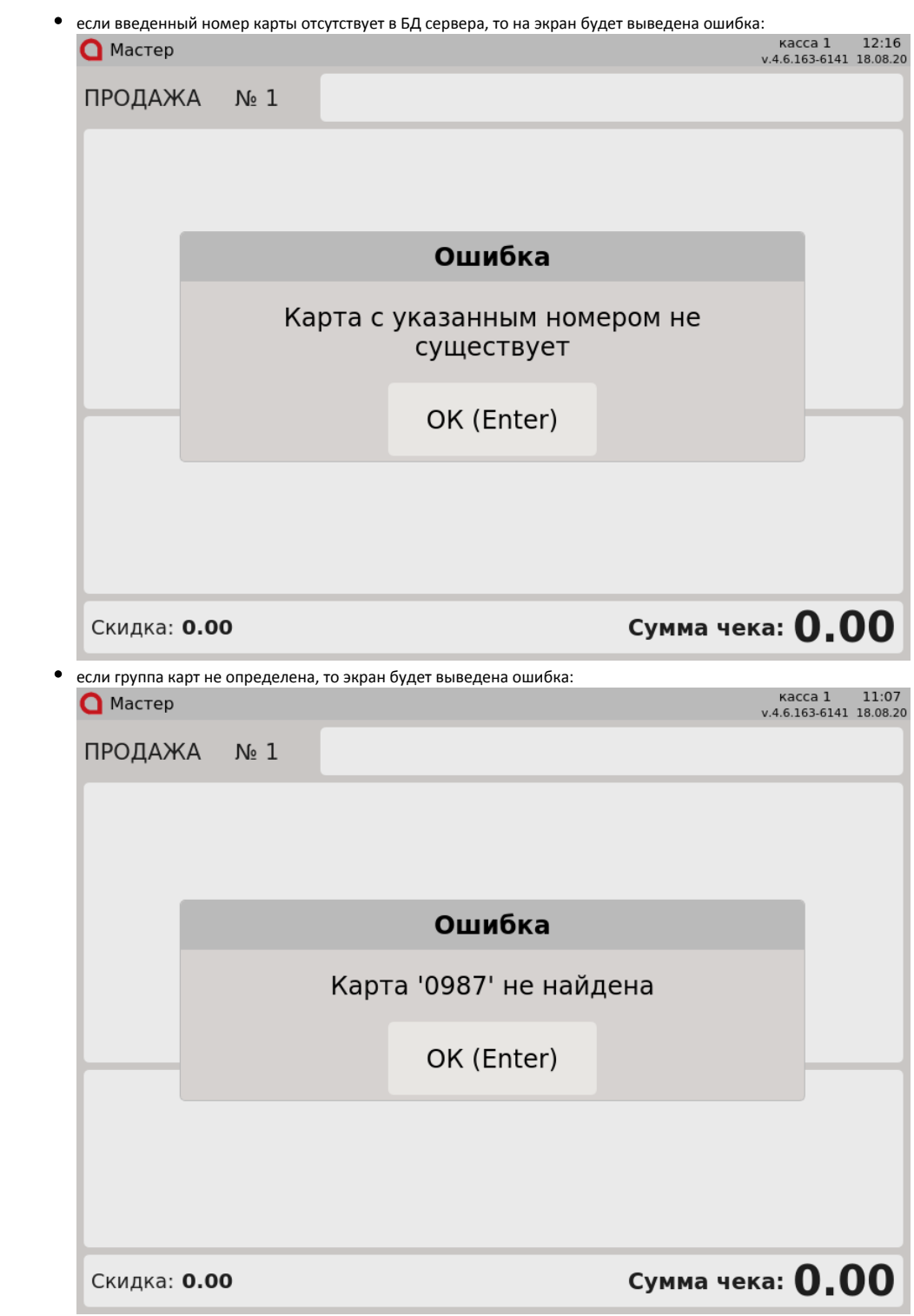

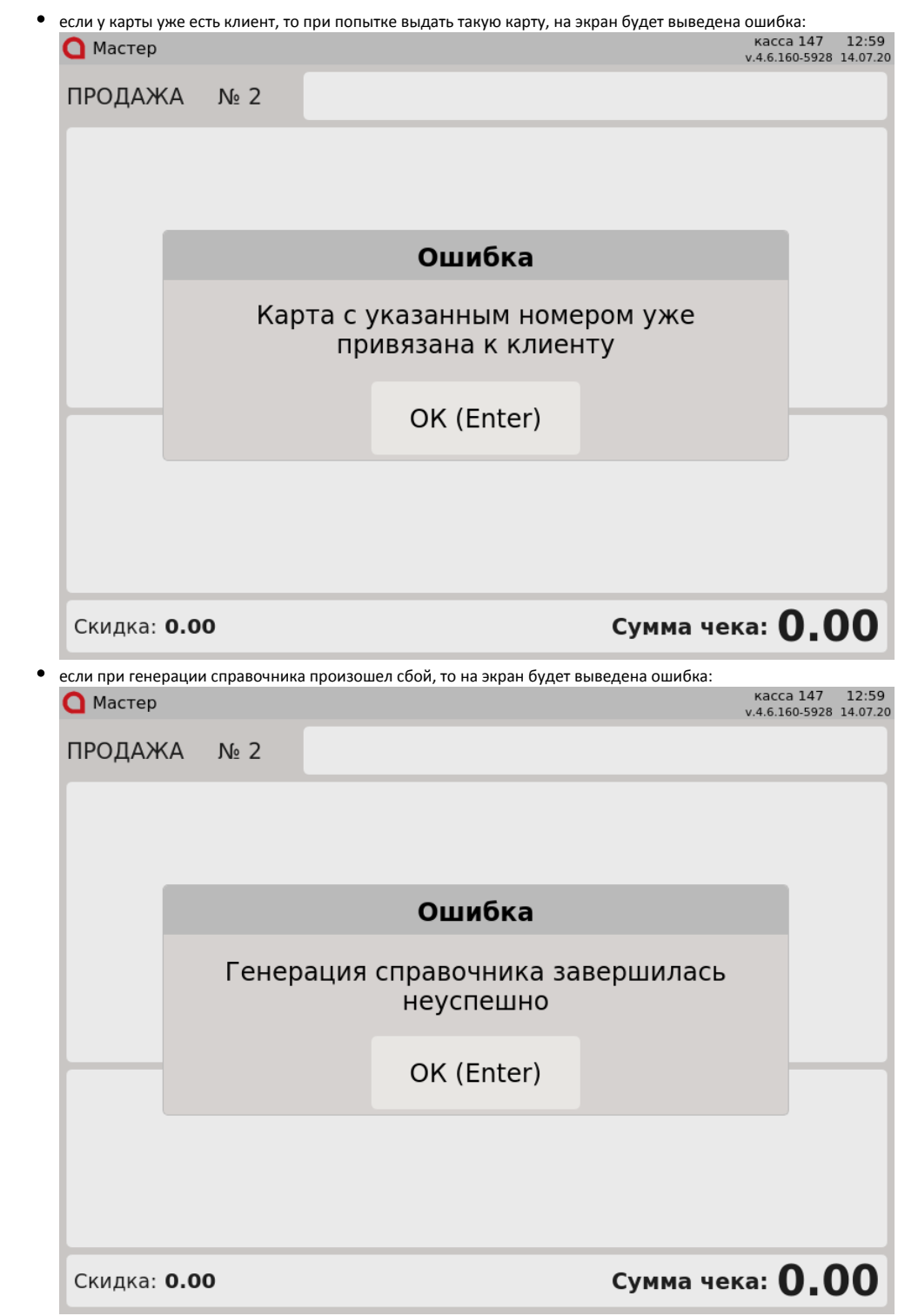

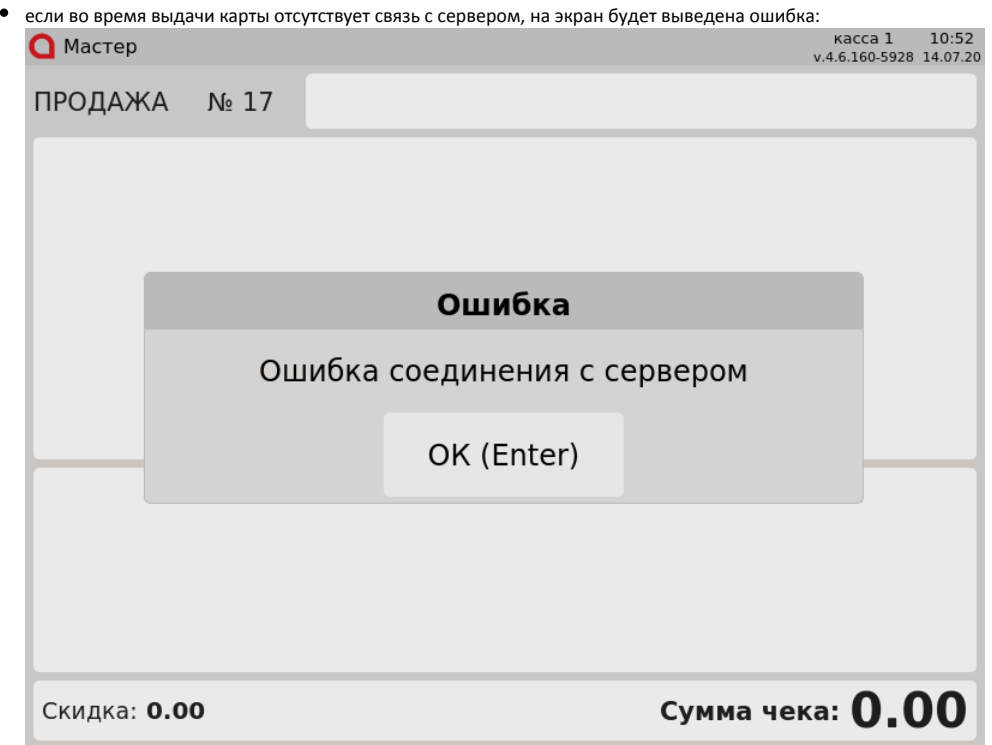

Нажмите клавишу "Ввод", чтобы закрыть сообщение.